## Languages tree

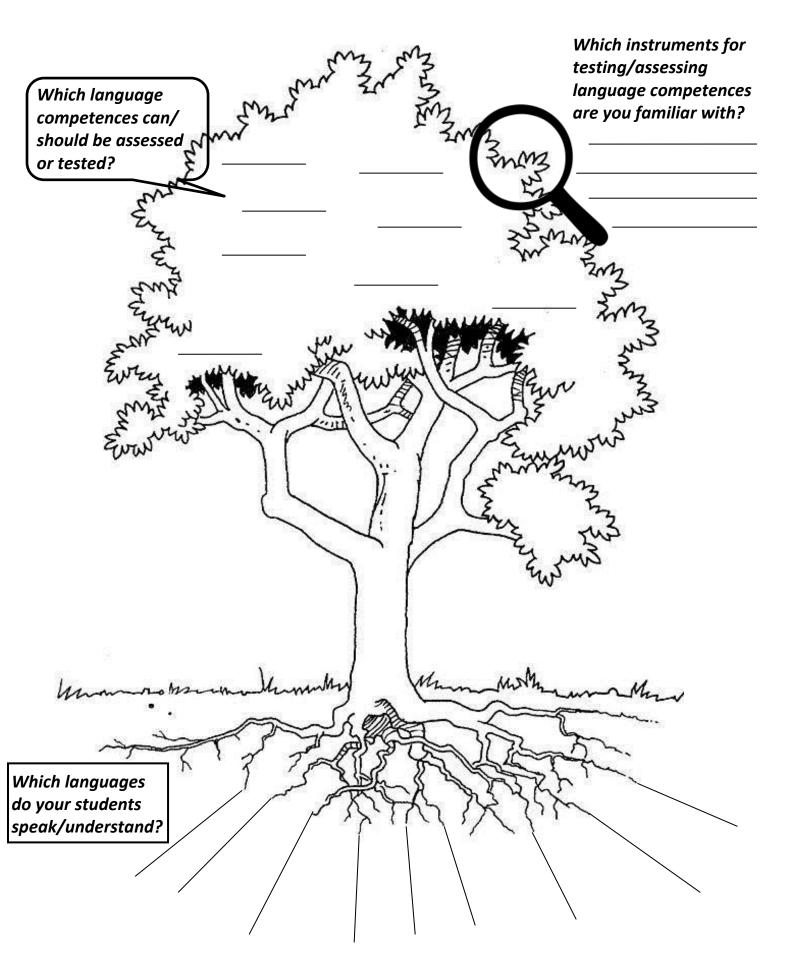